# **EDUPNA: una herramienta de e-learning de bajo coste**

A. Córdoba, J. J. Astrain, J. R. González de Mendívil Dpto. Matemática e Informática Universidad Pública de Navarra 31006 – PAMPLONA, ESPAÑA { alberto.cordoba, josej.astrain, mendivil}@unavarra.es

#### Resumen

*La educación presencial está siendo complementada, e incluso sustituida, por un nuevo modo de entender la enseñanza cuya denominación es el e-learning. La herramienta de aprendizaje a distancia que se propone, denominada EDUPNA, destaca porque los componentes que emplea son todos de fácil implementación y funcionan sobre cualquier plataforma.* 

Palabras clave: *Tele-educación, educación a distancia, e-learning, Internet, IMS*, Apache, MySQL.

### **1. Introducción**

El auge experimentado a principios de la década de los 90 por las tecnologías de la información ha motivado el nacimiento de un nuevo concepto de aprendizaje. Este nuevo concepto se viene conociendo desde entonces como e-learning. En el año 1996 el Gobierno de los EEUU de América diseña el primer plan tecnológico de educación a distancia a través de tecnologías de la información [1]. Este plan, destinado inicialmente a la educación elemental y secundaria, ha tratado de aportar un mayor grado de conocimiento y preparación de los alumnos para fortalecer la economía nacional. Los estudios realizados recientemente [2] para contrastar los resultados obtenidos con este plan, con los objetivos inicialmente propuestos, demuestran que aquellos centros educativos que emplean las nuevas tecnologías en la enseñanza y aprendizaje alcanzan un grado de formación y conocimiento mayor y más completo. Una revisión de este primer plan estratégico realizado a finales de 1999 estableció cinco metas a alcanzar para desarrollar adecuadamente el aprendizaje basado en las nuevas tecnologías. Estas metas son: (i) todos los estudiantes y profesores deben tener acceso a las tecnologías de la información en sus aulas, escuelas, y domicilios; (ii) todos los maestros deben hacer un uso eficiente de las tecnologías para ayudar a sus alumnos a alcanzar altos niveles académicos; (iii) todos los estudiantes deben evitar el denominado analfabetismo tecnológico; (iv) fomentar la investigación y desarrollo de nuevas aplicaciones de aprendizaje y enseñanza; y (v) los contenidos digitales y las aplicaciones de red deben transformar la enseñanza y el aprendizaje [3].

La Unión Europea, en el Consejo Europeo celebrado en Lisboa (23 y 24 de marzo de 2000) [4] determinó que la Unión fomentara la creación de empleo en la sociedad de la información. En este contexto, se ha desarrollado la iniciativa eLearning, que se centra en la investigación e integración de las nuevas tecnologías de la información en los ámbitos de la educación y de la formación. La iniciativa eLearning pretende movilizar, tanto a las comunidades educativas y culturales, como a los

agentes económicos y sociales europeos, para así acelerar la evolución de los sistemas de educación y de formación, y acelerar el acercamiento de Europa a la sociedad del conocimiento. Este tipo de iniciativas se recoge dentro del programa IST (information society technologies) de fomento de la investigación y desarrollo de nuevas tecnologías de la información de la U.E.

 La Universidad no es ajena a este nuevo concepto de aprendizaje, y ya en 1998 la Universidad de Standford (California, EEUU) comenzó a impartir cursos a través de Internet. Asimismo, el prestigioso Massachussets Institute of Technology (MIT) oferta más de dos mil cursos gratuitamente a través de la red. En España, universidades con más de veinte años de experiencia en la educación a distancia como es el caso de la Universidad Nacional de Educación a Distancia (UNED) está adoptando activamente este modelo de educación. Las Universidades adscritas al grupo G8 (U. Pública de Navarra, U. de La Rioja, U. de Oviedo, U. del País Vasco, U. de las Islas Baleares, U. de Zaragoza, U. de Cantabria y U. de Extremadura), están impartiendo algunas asignaturas a través de Internet, que pueden ser cursadas por los alumnos matriculados de las distintas universidades que constituyen el grupo. Otras Universidades como la U. de Vigo, han desarrollado sus propias herramientas de e-learning [5] para prestar ofrecer este nuevo concepto de enseñanza.

 La formación empresarial también se ha hecho eco de este nuevo método de aprendizaje que permite a sus trabajadores aprovechar los recursos de la empresa para completar e incrementar sus conocimientos en áreas de interés para sus empresas. Grandes corporaciones industriales como Cisco Systems o Ford , o instituciones como el Departamento de Defensa de los EEUU (Defense Modeling and Simulation Office) y universidades como la Universidad de California (Irvine) o la de Winsconsin han incorporado sistemas de aprendizaje basados en e-learning, en concreto, los ejemplos anteriores emplean la herramienta Saba Learning, Enterprise Edition [6]. El otro enfoque empresarial ha consistido en la aparición en el Mercado de un buen número de herramientas de educación a distancia como es el caso de WebCT [7], BlackBoard [8], Learning Space [9], IntraLearn [10], Yahoo! Education [11], etc, y de empresas dedicadas al desarrollo de contenidos y comercialización de cursos educativos a través de herramientas de e-learning con sistemas de pago por acceso a la información como Lightspan, Inc. [12], Classroom Connect [13], HighWired.com [14], Tutor.com [15], etc.

La inversión realizada por las empresas de e-learning en EEUU ha ido creciendo desde los 81 millones de dólares de un total de 447 de inversión privada (18%) en 1997, a los 198 millones de dólares de un total de 793 (25%) en 1998, a los 981 millones de un total de 2.600 millones en 1999, hasta alcanzar, en los primeros cinco primeros meses de 2000 los 841 millones de un total de 1.500 (57%). Esta inversión se sigue incrementando en la actualidad, manteniendo una tendencia al alza que demuestra la importancia que ha adquirido el concepto de e-learning en la sociedad de la información.

La formación no presencial ha experimentado un crecimiento tan considerable con el desarrollo de Internet y de la World Wide Web, que ha motivado la formación de un consorcio de empresas, instituciones y organizaciones gubernamentales denominado IMS Global Learning Consortium, Inc. [16] cuyo trabajo ha desembocado en el desarrollo y promoción de un estándar que determine el desarrollo e implementación de herramientas de e-learning. La formación no presencial implica una transformación de los métodos de enseñanza tradicionales, ya que puede ser seguida tanto desde los puestos de trabajo de los usuarios, como desde sus domicilios particulares. Asimismo, la localización geográfica del alumno y el horario de aprendizaje no suponen ningún obstáculo para este nuevo concepto de formación. Instructional Management Systems (IMS) recoge las especificaciones que regulan las actividades de tele-educación, la localización y el manejo de contenidos, el seguimiento del aprendizaje de los alumnos, la evaluación del aprendizaje y la elaboración de los informes correspondientes. En [17] se puede obtener una comparativa de las distintas herramientas de e-learning disponibles actualmente en el mercado.

 En este trabajo se presenta una herramienta de e-learning desarrollada bajo las especificaciones de IMS cuya arquitectura se basa en componentes de fácil implementación, multiplataforma y de muy bajo coste. Estas características hacen que sea una alternativa viable al resto de las herramientas comerciales.

 El resto del artículo está organizado como sigue: En el apartado 2, se describe el concepto de e-learning. El apartado 3 describe el estándar de IMS. En el apartado 4 se presenta una descripción general de la herramienta EDUPNA. En diferentes subapartados se muestran pormenorizadamente los distintos componentes de la misma: a) Servidor Web utilizado; b) Sistema Gestor de Bases de Datos; c) CGI´s requeridos; d) Generador de cursos; y e) Interfaz de usuario. El apartado 5 muestra la interacción de los usuarios (alumnos y tutores) con la herramienta. Finalmente, se incluyen las conclusiones y referencias utilizadas.

## **2. e-learning**

El aprendizaje no presencial basado en las tecnologías de la información se conoce actualmente con el nombre de *e-learning*. La tabla 1 muestra la relación existente entre los métodos de formación tradicionales, basados en la formación presencial, y el *e-learning*.

El *e-learning* permite que estudiantes y tutores puedan acceder a un gran volumen de conocimientos y contenidos distribuidos geográficamente a través de herramientas interactivas de aprendizaje. Esto hace posible el estudio en "*clases sin muros*".

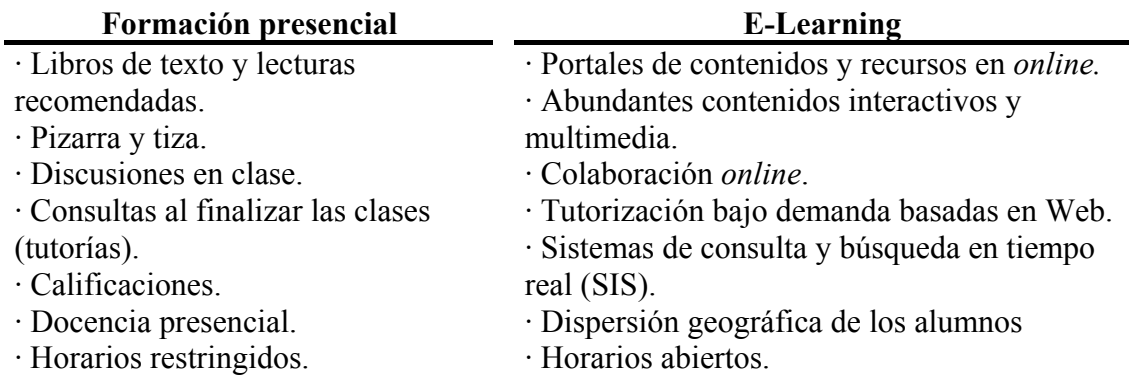

**Tabla 1:** Formación presencial vs *e-learning*.

Para desarrollar una formación a distancia basada en *e-learning*, se debe disponer de una serie de elementos, como son:

- **Portales temáticos:** son sitios *web* con contenidos y recursos sobre la temática correspondiente. Estos portales incluyen generalmente motores de búsqueda y posibilitan el acceso de los alumnos a los cursos de *e-learning*.
- **Proveedores de contenidos:** son empresas o instituciones que se dedican a recopilar y confeccionar contenidos de una o varias temáticas.
- **Proveedores de herramientas de e-learning:** son empresas dedicadas al desarrollo de aplicaciones software, que diseñan, programan y comercializan herramientas de *elearning*.
- • **Comunidades virtuales:** son sitios *web* donde personas que comparten afinidad por una temática concreta intercambian experiencias empleando para ello herramientas como el correo electrónico (listas de correo y *news*), *chat* y foros de discusión.

• **Tutorías virtuales (SIS):** son sitios *web* donde los alumnos consultan a sus tutores las dudas surgidas en el proceso de aprendizaje de un modo interactivo y haciendo uso de técnicas multimedia.

El objetivo del *e-learning* es conseguir que todos los alumnos adquieran un nivel de conocimientos similar al que adquirirían en una enseñanza presencial, sin que la lejanía geográfica entre alumno y tutor sea obstáculo para el aprendizaje. Para ello se debe satisfacer una serie de requisitos o necesidades. La información que se pone a disposición del alumno debe ser completa, abundante y apoyada en contenidos multimedia. Desde el punto de vista del alumno, la información suministrada debe ser clara, ordenada y precisa y debe apoyarse en todos aquellos recursos tecnológicos que favorecen su aprendizaje. Los contenidos deben estar apoyados en una serie de ejercicios a resolver, simulaciones, interacciones, animaciones gráficas, etc. Desde el punto de vista del tutor, no debe suponer un esfuerzo adicional interactuar con la herramienta. Además, cualquier posible modificación de los contenidos no le debe suponer una carga o esfuerzo personal. La interfaz común a ambos usuarios debe ser lo suficientemente vistosa para que resulte cómoda y manejable, ya que el alumno pasará largos periodos de tiempo trabajando con ella.

## **3. Instructional Management Systems (IMS)**

La gran mayoría de las herramientas e-learning satisfacen las especificaciones dadas por el IMS (*Global Learning Consortium*) [16]. Este estándar establece los elementos constituyentes de una herramienta de *e-learning*. Entre estos elementos se encuentran: organizadores, agendas, calendarios, tablones de anuncios, correo electrónico, chat interactivo, pizarra electrónica, repositorio de documentos, ftp, sistema de directorios, audio-video conferencia, tutoriales interactivos, simulaciones, etc. Por otra parte, IMS recoge también los formatos multimedia a emplear en los sistemas de *elearning*, consistentes en texto, audio, vídeo e imágenes.

Los principios básicos recogidos en este estándar representan las mejores maneras para producir aplicaciones y contenido para el *e-learning* distribuido. Estos principios determinan incluso, la accesibilidad para las personas que tienen discapacidades sensoriales o motoras, y por extensión a las que tienen discapacidades cognitivas e incluso de aprendizaje. Esta adaptación supone una complejidad añadida a la hora de diseñar herramientas con estas capacidades, y un mayor coste económico.

Los seis principios básicos establecidos por IMS son: a) Permitir la posibilidad de que el usuario personalice su interfaz; b) Proveer el mismo acceso a los contenidos de texto y visuales basados en las preferencias del usuario; c) Proveer la compatibilidad con tecnologías de accesibilidad y acceso total desde teclado; d) Proveer información de orientación y contexto; e) Seguir las especificaciones del estándar IMS y otros estándares relevantes; y f) Considerar el uso de XML (*Extensible Mark-up Language*).

#### **4. EDUPNA**

La herramienta EDUPNA que se presenta en este trabajo, sigue el estándar IMS. Además, se consideran como premisas de diseño los siguientes conceptos: a) *Facilidad de generación y eliminación de cursos*. Teniendo como claro objetivo la total transparencia para el usuario final; b) *Control de flujo de avance del curso*. Es decir, que el aprendizaje sea guiado. c) *Supervisión de las conexiones*. Control total de los alumnos accedidos a un curso, mediante clave. Se tiene constancia del tiempo utilizado por el alumno en el curso; d) *Interactividad y consulta de dudas*. Utilizando correo electrónico y foros de discusión, los alumnos podrán (pública o privadamente) realizar puntos de encuentro con tutores y alumnos; e) *Generación de estadísticas*. Visualización de valores estadísticos para el seguimiento y aprovechamiento de los cursos; f) *Seguridad*: Se utiliza el protocolo SSL [18] para garantizar la seguridad de los contenidos enviados y recibidos por la red; y g) *Capacidad de evolución de los contenidos*. Según las estadísticas de seguimiento del curso, el tutor puede detectar carencias y ambigüedades en los contenidos y modificarlos de inmediato.

### **4.1 Arquitectura del Sistema**

La arquitectura que se presenta está formada por varios equipos clientes demandando cursos de un servidor. Esta arquitectura cliente/ servidor se apoya en cinco elementos fundamentales: servidor web (+SSL), sistema gestor de bases de datos, CGIs, generador de cursos e interfaz de usuario. La figura 1 muestra la arquitectura de la herramienta. El esquema seguido por una petición de un usuario a través de un navegador se presenta en la figura 2.

La herramienta tiene tres tipos de usuarios. Los alumnos, los tutores de los cursos (usuarios que diseñan sus cursos, atienden a las tutorías, evalúan los conocimientos de los alumnos, etc.) y el administrador de la herramienta. Según el tipo de usuario, las actividades y grado de interacción con la herramienta serán diferentes.

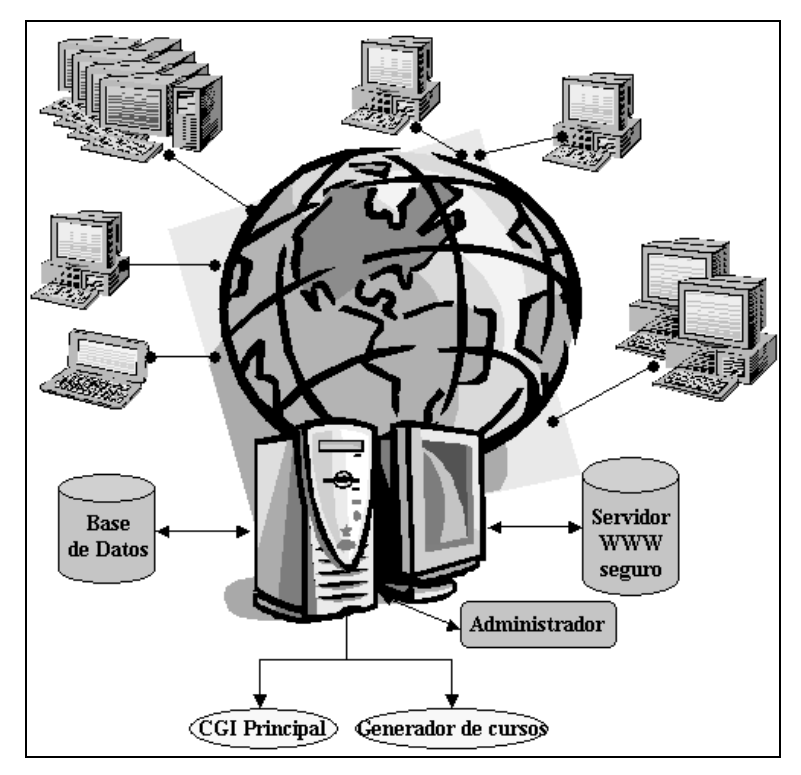

**Figura 1:** Visión global de la arquitectura del sistema.

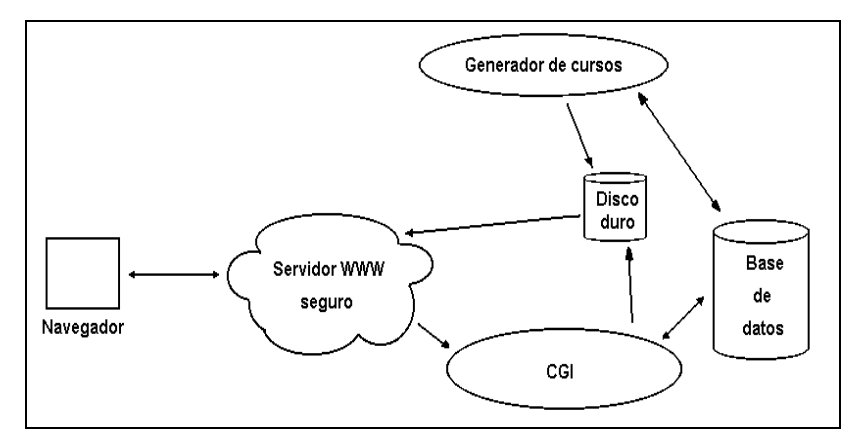

**Figura 2:** Relación entre los distintos elementos del sistema.

#### **4.2 Servidor Web**

Es el elemento del sistema que se encarga de servir las páginas demandadas a los clientes. Para implementar este servicio se utiliza el servidor Apache, versión 1.3 sobre el sistema operativo Linux, Distribución Red Hat versión 7.2 .

En este servidor se utilizan mecanismos de seguridad que garantizan confidencialidad y autentificación mediante el protocolo SSL [18]. Se ha elegido este protocolo por dos razones básicas: a) Preservar la propiedad intelectual; y b) Posible medio de pago on–line. El protocolo SSL ofrece una conexión segura, con encriptación de datos y certificación extremo a extremo.

El protocolo SSL carga al servidor con la encriptación y eso supone un consumo de recursos y un tiempo de proceso. Lo que se busca con los servidores https es que la información enviada por Internet sea menos vulnerable a los ataques, pero el cliente a su vez, desea que este nivel de seguridad no le suponga un gran retardo en el envío de la información. Ante esta situación, se puede demostrar de una forma muy sencilla que el cliente no va a ver ralentizado su servicio de páginas. Para ello se ha realizado un experimento en el que se hacen peticiones de ficheros de tamaño variable, ( 1 Kbyte a 100 Kbytes), tanto al servidor *http* como al *https* y se puede observar la diferencia de tiempos de espera del servicio en el lado del cliente.

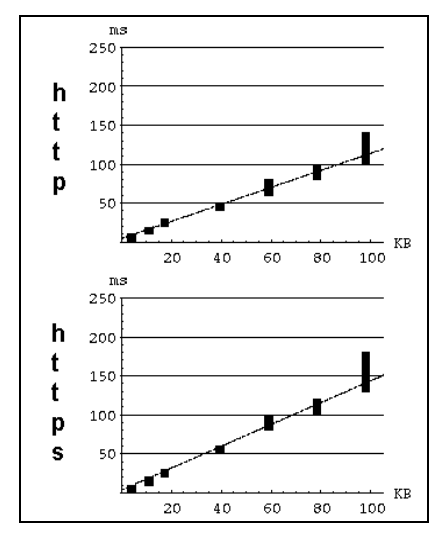

**Figura 3**: Comparativa de tiempos de espera de servicio del servidor **http y https.**

Como se observa en la figura 3, el servidor Web con el protocolo de SSL es más lento. En el lado del cliente la diferencia en el tiempo de servicio entre los dos servicios es más notable cuanto mayor es el tamaño del fichero, hasta un 30% en el caso de estar transmitiendo ficheros de 100 K. Este retardo es bastante menos perceptible en la transmisión de ficheros de 4 a 20 K, un 10%. Por las características del tamaño de los ficheros que se manejan, se puede concluir que los servidores que sirven con *https* sufren poca penalización en el rendimiento del sistema frente a los que lo hacen con *http*. También se observa que a medida que se aumenta el tamaño del fichero enviado se incrementa la varianza del tiempo de servicio. Es un resultado predecible ya que cuanto mayor sea el tamaño del fichero, su envío se verá afectado en mayor medida por el estado de la red y por la carga del servidor de ficheros.

## **4.3 Sistema Gestor de Base de Datos Relacional (SGBDR)**

La herramienta precisa almacenar información administrativa de los usuarios, así como información técnica del sistema. Esta última incluye la evolución del alumno a lo largo de los cursos, los puntos de control superados, los resultados obtenidos en sus evaluaciones, las estadísticas de acceso, la información de los tutores, etc. En la figura 4 se presenta el modelo Entidad-Relación de la base de datos empleada.

El SGBDR elegido es *MySQL*, en su versión *3.23.22-beta* . Las razones por la que se elige *MySQL* son su velocidad, la robustez, su facilidad de uso y fundamentalmente su bajo coste. Se pueden utilizar en un entorno con hasta 40 bases de datos que contienen 10.000 tablas, muchas de las cuales pueden tener hasta millones de filas. Además, *MySQL* tiene un avanzado, aunque no estandarizado, sistema de seguridad/ privilegios que asegura que cada usuario dispone de unos privilegios diferentes en función de su identificación de acceso.

> Preguntas N Login Num\_intentos preguntar Nota Fe cha Sup  $\overline{\rm N}$  $\mathbf{1}$ J Infotest Páginas Cursos  $\dot{\pi}$  s pertene ci N Id .<br>Fecha Matrícula Pagado matricular RecSuperados  $\mathbf{1}$  $\mathbf{1}$ M Cookies identific ar Usuarios

El SGBDR puede estar situado en un servidor distinto del que albergue el servidor *web*.

**Figura 4:** Modelo Entidad – Relación del SGBDR.

## **4.4 CGI´s**

Revista de Enseñanza y Tecnología – Enero - Abril 2002 – 19 El CGI es una interfaz con el servidor *Web* que permite extender las funcionalidades del servidor. CGI es una interfaz común (*common interface*) que puede utilizar cualquier lenguaje de programación que permita imprimir en la salida estándar, leer de la entrada estándar y leer las variables de entorno. La mayoría de los lenguajes de programación cumplen dichos requisitos, por lo que podemos programar casi en cualquier lenguaje de programación existente. Para elegir un lenguaje específico hay que tener en cuenta las prioridades de cada administrador del servidor. Hay que sopesar la mayor velocidad y eficiencia de algunos programas frente a la facilidad de programación de otros. Los lenguajes de programación de CGI más habituales son *C* y *Perl* aunque también están *Tcl/Tk* y por qué no *Java* o *Java Script*. Para el sistema, lo que realmente es necesario es que el CGI sea lo más rápido posible por lo que se elegirá el lenguaje de programación en función de su velocidad. En la figura 5 se muestra un estudio comparativo que argumenta la elección de C como lenguaje de programación de los CGIs.

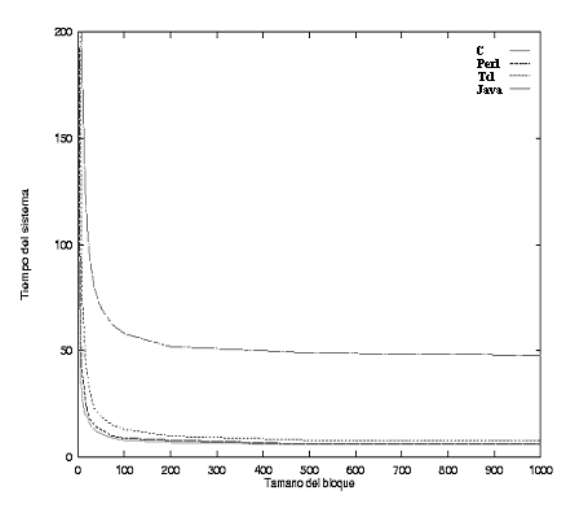

**Figura 5:** Prueba de velocidad de acceso a ficheros mediante distintos lenguajes de programación.

#### **4.5 Generador de Cursos**

Es la parte de la herramienta que se ocupa de introducir los contenidos de los cursos en la herramienta, y de gestionarlos y mantenerlos posteriormente. Permite que cada tutor pueda actualizar (alta, baja y modificación) sus cursos y los tests y puntos de control asociados.

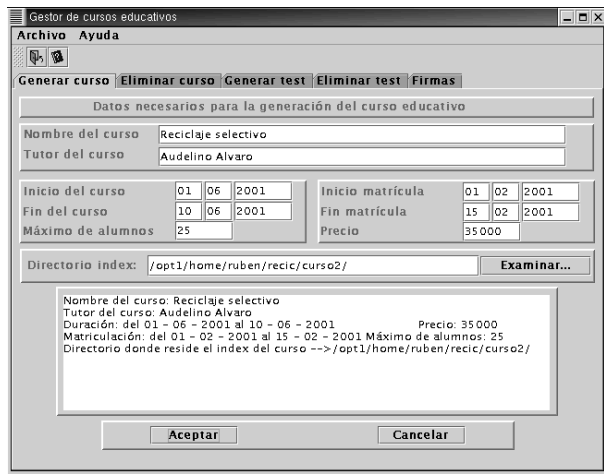

**Figura 6**: Interfaz gestor de cursos educativos.

Mediante un sistema visual, el tutor introduce los datos referentes al curso. Una vez introducido éste, puede incorporar los *tests* oportunos así como establecer los puntos de control que desee, pudiéndose de esta manera controlar el avance del curso por parte del tutor y de los alumnos. La Figura 6 muestra el aspecto que presenta la interfaz. Las tareas básicas se asignan a un conjunto de pestañas, siendo: a) Generar curso: Se encuentran los datos administrativos necesarios para la creación de un curso, así como la ubicación de los fichero que lo componen; b) Eliminar curso: Permite eliminar el curso deseado; c) Generar test: Mediante esta pestaña se introduce un test en una página de un curso; d) Eliminar test: Elimina el test deseado y e) Firmas: Permite actualizar puntos de control.

Para implementar el generador de cursos se ha utilizado el lenguaje Java, lo garantiza su portabilidad a diferentes plataformas.

#### **4.5 Interfaz de Usuario**

Según las recomendaciones de IMS, el interfaz de usuario debe ser configurable y personalizable por el propio usuario, y además, debe soportar los distintos tipos de datos multimedia (texto, imágenes, audio y vídeo) recogidos en el estándar. Por todo esto, el interfaz de usuario adoptado es el navegador *Web*. Además, se deben considerar otras razones, como son: a) Es multiplataforma; b) Es de distribución gratuita; c) Admite texto con hipervínculos, hecho éste que posibilita un avance por el curso no lineal y d) Su carácter de interfaz gráfica hace que su manejo sea muy intuitivo. La figura 7 muestra un ejemplo de esta interfaz de usuario.

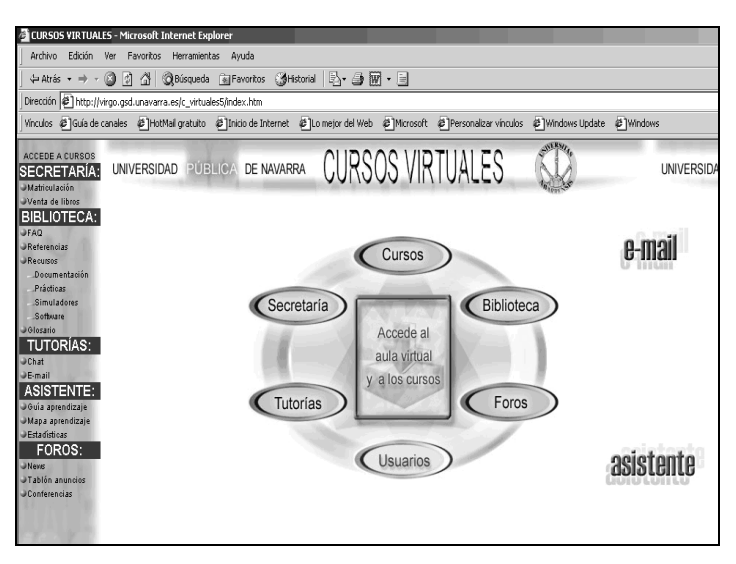

**Figura 7**: Interfaz de usuario.

## **5. Funcionamiento de la herramienta**

El objetivo fundamental de EDUPNA es el aprendizaje guiado, por lo que para visualizar ciertas páginas será necesario cumplir una serie de requisitos; es decir, no se puede avanzar en el aprendizaje de un curso, si no se han visitado una serie de páginas y/ o se ha superado algunos requisitos (tests, prácticas, ejercicios...). La Figura 8 muestra el proceso de la supervisión de cursos en el sistema.

El primer paso para hacer uso del sistema es inscribirse. Las dos únicas acciones que se pueden llevar a cabo sin estar registrado como usuario son: a) Consulta de un listado de los cursos disponibles y su programa; y b) Realizar la inscripción como nuevo usuario. Para ello se debe rellenar un formulario en el que el usuario introducirá datos referentes a su identificación personal. Es en este punto donde elegirá su nombre de usuario o login, así como su clave o password de acceso al sistema. Cualquier dato personal, excepto el login, podrá ser alterado con posterioridad a entrada del usuario en el sistema, si el cliente lo estima necesario. El login y password le serán requeridos para la entrada al sistema. Una vez dentro, el siguiente paso consiste en matricularse de algún curso de los disponibles. Efectuada la matrícula, y efectuado el pago correspondiente, puede seguirse dicho curso. El alta de los tutores es llevada a cabo por el administrador de la herramienta.

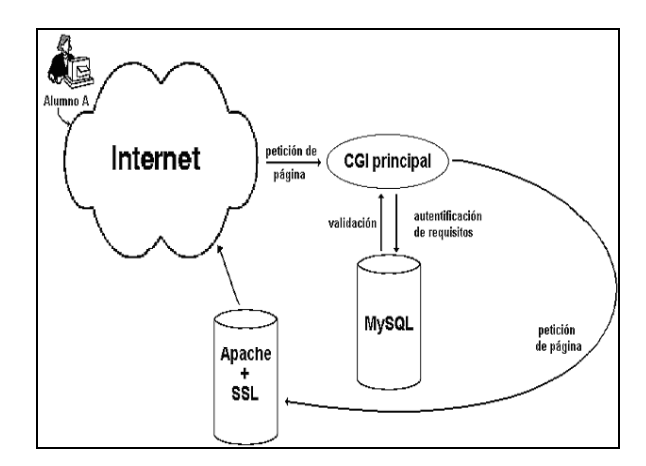

**Figura 8:** Evolución de las peticiones en el sistema de supervisión de cursos.

En las páginas del curso, el usuario puede encontrarse con dos tipos de controles (que enviarán un formulario hacia los CGI's correspondientes): a) Tests que le presentarán una serie de preguntas a las cuales debe responder, y b) Firmas para garantizar que ha superado dicha página. Los tests constarán de una serie de preguntas, seleccionadas aleatoriamente, a partir de un conjunto mayor que han sido generadas por el tutor en el momento de la generación del curso.

Como herramientas de comunicación, dispone de la posibilidad de envío de correos electrónicos al tutor del curso o emplear el chat. Éste, para un usuario dado, dispone de tantos canales como cursos en los que está matriculado, además de un canal de carácter general (denominado *cafetería*). Las comunicaciones que se pueden mantener a través de él, pueden ser de carácter público o privado. El tutor puede emplear la agenda para establecer los eventos oportunos (tutorías, foros de discusión, etc).

En el proceso de aprendizaje, resulta fundamental la relación directa entre alumno y profesor. Por esta razón, se hace especial hincapié en ofrecer al alumno un modo de comunicación directo y on-line con su profesor para la realización de consultas. Soluciones como el empleo de correo electrónico son menos interesantes porque no permiten mantener comunicaciones fluidas en tiempo real, llegando a ralentizar inadmisiblemente la respuesta a una consulta planteada por el alumno.

Tanto el usuario, como el tutor, pueden acceder a las estadísticas de aprendizaje correspondientes.

### **6. Conclusiones**

 Se presenta una herramienta multiplataforma que automatiza el proceso de publicación y gestión de contenidos educativos en Internet llevando un control supervisado del aprendizaje.

EDUPNA es una herramienta de aprendizaje a distancia construida con componentes de fácil implementación, que funcionan sobre cualquier plataforma y de muy bajo coste.

En la actualidad, se está trabajando en la integración de un servidor de vídeo bajo demanda, así como de un sistema de cobro *on-line*, desarrollando una pasarela de pago propia, con todas las interfaces necesarias para garantizar un pago seguro. Por último, se trabaja también en el estudio de la replicación del SGBDR por motivos de seguridad.

## **7. Referencias**

- 1. P. J. Stokes.(1999). e-learning: Education Businesses Transform Schooling. In: Report on the Forum on Technology in Education: Envisioning the Future. White Paper.
- 2. A. Cattagni, E. Farris, Westat. (2001). Internet Access in U.S. Public Schools and Classrooms: 1994– 2000. In: Office of Educational Technology, U.S. Department of Education (NCES 2001-071). U.S. Department of Education, National Center for Education Statistics. Washington, DC: U.S. Government Printing Office.
- 3. (2000). e-Learning: Putting a World-class Education at the Fingertips of All Children. In: National Educational Technology Plan, U.S. Department of Education. ED Pubs Education Publications Center U.S. Department of Education.
- 4. (2000). e-Learning Concebir la educación del futuro. In: COM(2000) 318 final, Comunicación de la Comisión (UE).
- 5. L. Anido, M. J. Fernández, M. Llamas, M. Caeiro, J. Santos, J. S. Rodríguez. (2001). A component Model for Standarized Web-Based Education. In: ACM Journal of Educational Resources in Computing. Vol 1 No. 2 Pp. 1-21.
- *6.* http://www.saba.com/english/products/learning\_enterprise/index.htm.
- 7. http://www.webct.com.
- 8. http://www.blackboard.com .
- 9. http://www.lotus.com/home.nsf/tabs/learnspace.
- 10. http://www.intralearn.com.
- 11. http://education.yahoo.com.
- 12. http://www.lightspan.com.
- 13. http://www.classroom.com.
- 14. http://www.highwired.com.
- *15.* http://www.tutor.com.
- 16. http://www.imsglobal.org.
- 17. http://www.c2t2.ca/landonline.
- 18. Wagner, D. y Schneier, B. (1996). Analysis of the SSL 3.0 Protocol. In: The Second USENIX Workshop on Electronic Commerce, USENIX Press. Pp. 29-40.